## **Chapitre 9**

# **Fonction exponentielle**

### **9.1 Introduction**

La mathématicien suisse, Leonhard Euler (1707 − 1783) est à l'origine de nombreuses contributions majeures (lesquelles représenteraient 40 à 60 ouvrages) dans l'histoire des mathématiques. Il fut celui qui introduisit la fonction exponentielle.

Cette fonction apparait dans d'innombrables domaines des mathématiques. Le mathématicien W. Rudin considère que cette fonction est la plus importante des mathématiques. A titre d'exemples, cette fonction intervient en physique (radioactivité, charge d'un condensateur, croissance d'une population. . . ), en chimie, en biologie, en économie, en architecture (la tour  $Eiffel)$ ...

Cette fonction permet de généraliser les suites géométriques qui ont été étudiées plus tôt dans le cours.

#### **9.2 Définitions et conséquences**

**Théorème 30.** *Il existe une unique fonction*  $f : \mathbb{R} \to \mathbb{R}$  *dérivable telle que* 

$$
f(0) = 1 \quad et \quad f'(x) = f(x) \quad pour \; tout \quad x \in \mathbb{R}.
$$

*Cette fonction est notée*  $x \mapsto \exp(x)$  *ou*  $x \mapsto e^x$ .

*Remarque.* 1. **En résumé, nous avons à disposition une nouvelle fonction qui vérifie :**

$$
(e^x)' = e^x.
$$

2. (*Cette partie peut-être omise*) Pour avoir plus d'intuition concernant cette nouvelle fonction, il est possible de montrer que celle-ci s'obtient comme limite (lorsque  $n \to +\infty$ ) de l'une des fonctions suivantes

$$
(1+\frac{x}{n})^n
$$
 ou  $1+x+\frac{x^2}{2}+\frac{x^3}{6}+\ldots+\frac{x^n}{n!}$ 

où  $n! = n(n-1)(n-2)(n-3)...3 \times 2 \times 1$ . Cette nouvelle notation se lit *n factorielle*. Par exemple,  $3! = 3 \times 2 \times 1 = 6$ ; par convention  $0! = 1$ .

De manière alternative et imprécise  $e^x$  peut-être vu comme le nombre  $e \equiv 2,718...$  qui est élevé à la puissance *x*.

Ce chapitre peut sembler difficile au premier abord, nous allons voir qu'il est globalement aussi difficile que lorsque nous manipulons des puissances de 10. Procédons à quelques rappels pour illustrer notre propos.

$$
10^3 \times 10^5 = 10^{3+5} = 10^8 \quad ; \quad \left(10^2\right)^3 = 10^{2 \times 3} = 10^6 \quad ; \quad \frac{1}{10^3} = 0,001 = 10^{-3} \quad ; \quad \frac{10^4}{10^5} = 10^4 \times 10^{-5} = 10^{-1}.
$$

Ces quelques calculs montrent que **tout se joue au niveau des exposants** (qu'il faut additionner, soustraire ou parfois multiplier). Tout ceci va se **dérouler de la même manière avec l'exponentielle**. Grossièrement, les mêmes règles sont valables et nous allons remplacer le nombre 10 par le nombre  $e \approx 2,718...$  Voyons plutôt :

$$
e^3 \times e^5 = e^{3+5} = e^8
$$
;  $(e^2)^3 = e^{2\times3} = e^6$ ;  $\frac{1}{e^3} = e^{-3}$ ;  $\frac{e^4}{e^5} = 10^4 \times e^{-5} = e^{4-5} = e^{-1}$ .

Voyons à présent, en détails, les propriétés vérifiées par la fonction exponentielle.

#### **9.2.1 Propriétés de la fonction exponentielle**

Tout d'abord nous constatons qu'elle **transforme une multiplication en une addition.**

**Proposition 31.** *1. Pour tout*  $x, y \in \mathbb{R}$  nous avons  $e^x \times e^y = e^{x+y}$ . 2. En particulier, pour tout  $x \in \mathbb{R}$  et tout  $n \in \mathbb{N}$   $(e^x)^n = e^{nx}$ .

*Remarque.* Une des conséquences de cette proposition est que la fonction  $x \mapsto e^x$  **ne s'annule jamais**. Plus précisément,

$$
e^x > 0 \quad \text{pour tout} \quad x \in \mathbb{R}.
$$

1. Le dernier point de la proposition nous assure aussi que la suite  $(u_n)_{n\geq 0}$  définie par  $u_n = e^{nx}$ (avec  $x \in \mathbb{R}$ ) est une suite géométrique de raison  $q = e^x$ . En effet, il n'est pas difficile de vérifier que dans ce cas

$$
u_{n+1} = e^x \times u_n
$$
 pour tout  $x \in \mathbb{R}$  et pour tout  $n \in \mathbb{N}$ .

Voyons quelques exemples pour mieux comprendre cette proposition.

**Exemple 9.2.1.** 1.  $\exp(1)^3 = \exp(1) \times \exp(1) \times \exp(1) = \exp(1 + 1 + 1) = \exp(3)$ . 2.  $\exp(4) \times \exp(-4) = \exp(4 - 4) = \exp(0) = 1$ 

#### 9.2. DÉFINITIONS ET CONSÉQUENCES 75

- 3.  $e^{3x+5} \times e^{-2x+2} = e^{3x+5-2x+2} = e^{x+7}.$
- 4.  $(e^{6x})^2 = e^{2 \times 6x} = e^{12x}$ .

La fonction exponentielle permet aussi de **transformer les quotients en soustractions**.

**Corollaire 32.** *Soient*  $x, y \in \mathbb{R}$ *.* 

*1.*  $\frac{e^x}{e^y} = e^{x-y}$ . 2. En particulier,  $\frac{1}{e^x} = e^{-x}$ .

Voyons quelques exemples.

**Example 9.2.2.** 1. 
$$
\frac{\exp(4x+1)}{\exp(5x-2)} = \exp(4x+1-(5x-2)) = \exp(-x+3).
$$
  
2.  $\frac{1}{e^{-2x+6}} = e^{2x-6}.$ 

#### **9.2.2 Mise en garde**

Comme nous venons de le voir l'application exponentielle vérifie beaucoup de propriétés remarquables (transforme les multiplications ou quotients en additions ou soustractions) :

$$
e^{3x} \times e^{-4x} = e^{3x-4x} = e^{-x}
$$
 ou  $\frac{e^{5x}}{e^{-2x}} = e^{5x} \times e^{2x} = e^{7x}$ .

En revanche, **nous ne pouvons rien dire** pour les soustractions ou les additions d'exponentielles (sauf si l'exposant est le même) :

$$
e^x - e^{-x} \neq e^0
$$
 ou  $e^x + e^{-3x} \neq e^{-2x}$ .

En revanche, **lorsque l'exposant est le même**, nous pouvons **procéder comme avec les polynômes** :

$$
4e^{4x} + 6e^{4x} = 10e^{4x} \quad \text{ou encore} \quad 2e^{-x} + 4e^{2x} - 6e^{2x} + 3e^{-x} = 5e^{-x} - 2e^{2x}.
$$

Il faut prendre garde à ne pas confondre les différentes propriétés et à ne pas en inventer de nouvelles.

Dans la section suivante, nous verrons comment se comporte la fonction  $x \mapsto \exp x$  vis-à-vis des inégalités. En particulier, nous étudierons ses variations sur R.

### **9.3 Variations et inégalités**

**Proposition 33.** Les variations de la fonction  $x \mapsto \exp(x)$  sont données dans le tableau suivant.

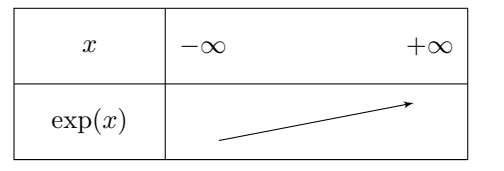

*Sa représentation graphique (i.e la courbe*  $y = \exp(x)$ ) est la suivante :

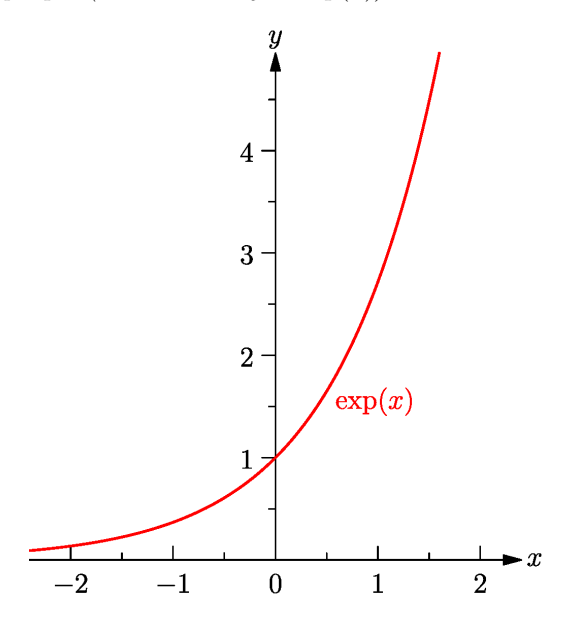

*Démonstration.* Les variations de  $x \mapsto e^x$  sont simples à établir car  $(e^x)' = e^x$  et  $e^x > 0$  pour tout  $x \in \mathbb{R}$ , par conséquent la fonction est strictement croissante.  $x \in \mathbb{R}$ , par conséquent la fonction est strictement croissante.

Cette monotonie permet d'obtenir les résultats suivants.

**Proposition 34.** *Soient*  $x, y \in \mathbb{R}$  *alors* 

*1.*  $e^x = e^y$  *si et seulement si*  $x = y$ *.* 

2.  $e^x < e^y$  *si et seulement si*  $x < y$ *.* 

Dans un premier temps, ces propriétés sont nécessaires pour résoudre des équations ou des inéquations impliquant la fonction exponentielle.

**Exemple 9.3.1.** 1. Résolvons  $e^{2x+3} - e^4 = 0$ ,

 $e^{2x+3} - e^4 = 0$   $\iff$   $e^{2x+3} = e^4$ ⇐⇒ 2*x* + 3 = 4 (d'après la première assertion de la proposition précédente)  $\Leftrightarrow$   $x = \frac{1}{2}$ 

#### 9.3. VARIATIONS ET INÉGALITÉS

2. Résolvons l'inéquation  $e^{3x} < \frac{1}{e^1}$ ,

 $e^{3x} < \frac{1}{e^1}$   $\iff$   $e^{3x} < e^{-1}$ ⇐⇒ 3*x <* −1 (d'après la deuxième assertion de la proposition précédente)  $\Leftrightarrow$   $x < -\frac{1}{3}$ .

3. Etudions le signe de  $f(x) = 4xe^{-x} + 2e^{-x}$ . Tout d'abord il convient de factoriser cette expression, nous trouvons

$$
f(x) = e^{-x}(4x + 2).
$$

Il faut ensuite étudier le signe de chaque facteurs :

- D'après le cours, pour tout *<sup>x</sup>* <sup>∈</sup> <sup>R</sup>, *<sup>e</sup>*−*<sup>x</sup> <sup>&</sup>gt;* 0.
- $4x + 2 \geqslant 0 \iff x \geqslant -\frac{1}{2}.$

En résumé,

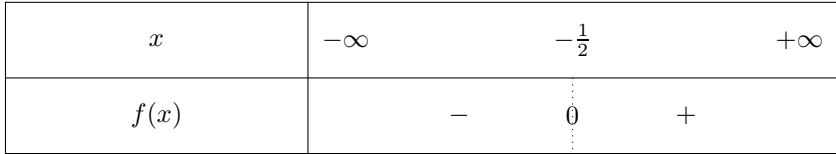

**Le dernier exemple est important car il sera essentiel lorsque nous étudierons les variations de fonctions impliquant l'exponentielle.**

#### **9.4 Etudes de fonctions composées**

Parfois nous étudierons des fonctions plus compliquées que la simple fonction exponentielle :

$$
x \mapsto e^{-3x+2} \quad \text{ou} \quad x \mapsto e^{-\frac{x^2}{2}} \quad \dots
$$

Il est donc important d'apprendre à dériver de telles fonctions.

**Proposition 35.** *Si*  $u : \mathbb{R} \to \mathbb{R}$  *est une fonction dérivable alors* 

$$
(e^{u(x)})' = u'(x)e^{u(x)} \quad pour \text{ tout } x \in \mathbb{R}
$$

**Exemple 9.4.1.** Si  $f(x) = e^{-3x+2}$  alors  $u(x) = -3x + 2$ . Par conséquent

$$
f'(x) = u'(x)e^{-3x+2} = -3e^{-3x+2} < 0
$$

car <sup>−</sup><sup>3</sup> *<sup>&</sup>lt;* 0 et *<sup>e</sup>*−3*x*+2 *<sup>&</sup>gt;* 0. Donc la fonction *<sup>f</sup>* est strictement décroissante sur <sup>R</sup>.

Voyons un exemple d'étude de fonction.

#### **Exemple 9.4.2.** Soit  $f(x) = e^{2x} - 2$ .

- 1.  $f'(x) = 2e^x 2 = 2(e^{2x} 1).$
- 2. Déterminons le signe de *f*′ (*x*). Pour cela, il suffit de résoudre

$$
f'(x) \ge 0 \quad \iff \quad 2(e^{2x} - 1) \ge 0.
$$

Nous trouvons alors que

 $f'(x) \ge 0 \iff e^{2x} - 1 \ge 0 \iff e^{2x} \ge 1 \iff 2x \ge 0 \iff x \ge 0$ 

En résumé

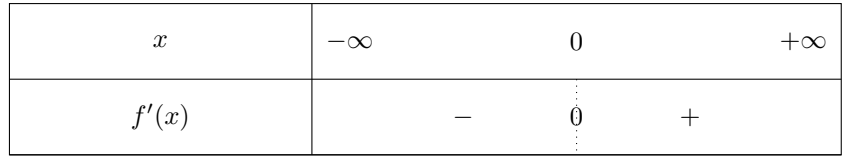

Ce qui permet d'en déduire les variations de *f*.

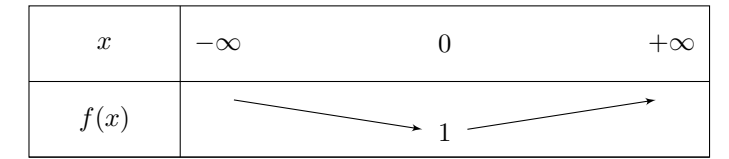

puisque  $f(0) = e^{0} - 0 = 1$ .

#### **9.5 Modélisation, lien avec les suites géométriques**

L'exponentielle est un outil adéquat pour modéliser, de manière continue, une suite géométrique.

**Exemple 9.5.1.** Le graphique ci-contre donne l'évolution de la cote Argus brute, en euro, d'un monospace à partir du 1er janvier 2010 dont la valeur baisse de 13*,* 5% par an.

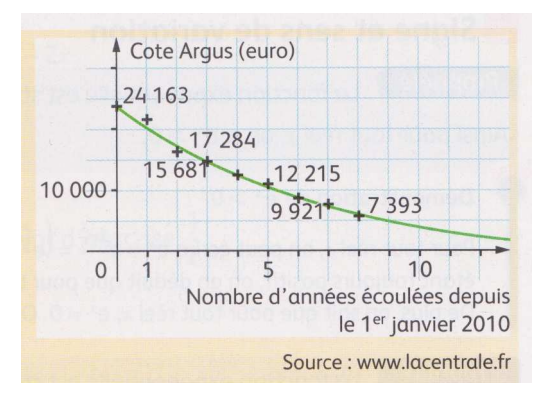

Sur ce graphique, les points (représentés par des croix) ont été obtenus à l'aide d'une suite géométrique. Nous aimerions « relier »ces points à l'aide d'une fonction exponentielle.

Un tableur permet de modéliser cette cote, en euro, par la fonction  $f(t) = 24\,442e^{-0.145t}$  avec  $t \geq 0$ . Nous allons comparer, avec le graphique, les valeurs fournies par cette fonction.

- 1.  $f(5) ≈ 11837, 87$ , cette valeur est proche de celle que l'on peut lire graphiquement.
- 2. Déterminons le rapport entre deux instants consécutifs *t* et *t* + 1, nous trouvons

$$
\frac{f(t+1)}{f(t)} = e^{-0.145}.
$$

Ce résultat correspond au coefficient multiplicateur entre les cotes Argus espacées d'un an (« le plus 1 »). Ainsi, le taux d'évolution annuel vaut *<sup>e</sup>*−0*,*<sup>145</sup> <sup>−</sup> <sup>1</sup> ≈ −0*,* 135 = <sup>−</sup>13*,* 5%.

3. De manière analogue, il est possible de regarder ce qu'il se produit entre des dates espacées d'un mois. Il est alors possible de calculer le coefficient multiplicateur entre les cotes Argus espacées d'un mois :

$$
\frac{f(t+\frac{1}{12})}{f(t)} = e^{-0.145/12}.
$$

Le taux d'évolution mensuel vaut donc  $e^{-0.145/12} - 1 \approx -0.012 = -1.2\%$  par mois. Nous ne pouvions pas obtenir ce résultat aussi simplement avec la suite (*un*)*n*≥<sup>0</sup>.

4. A l'aide la calculatrice, il est possible de savoir à quel moment *f*(*t*) ≤ 5 000. Pour cela, il suffit de tracer *C<sup>f</sup>* , la droite d'équation *y* = 5 000 et de déterminer l'abscisse du point d'intersection (puisque f est décroissante). On trouve  $a \approx 10, 94$ . La cote Argus du monospace devient inférieure à 5 000 à partir de 10*,* 94 années (environ), c'est à dire courant décembre 2020.

## **9.6 Exercices potentiels**

- calculs de base : exo 12*,* 15*,* 16*,* 19*,* 22*p*186− 187
- équations/inéquations : exo 24*,* 26*,* 28*,* 31*p*187
- suites : exo 32*p*187
- étude de fonction : 38*,* 40*p*188 72*,* 74*p*190.

## **9.7 Bilan du chapitre**

- Transformer une expression en utilisant les propriétés algébriques de l'exponentielle
- Représenter graphiquement les fonctions *exp*(*kt*) en fonction du réel *k*.
- Modéliser une situation à l'aide de l'exponentielle (décroissance radioactive, évolution d'un capital à taux fixe).